# aheeva

## Aheeva CCS Funcionalidades

#### Especificaciones Generales

- Grabación de audio & pantalla de agente on-demand
- Monitoreo/Control de Audio y Pantalla de Agente
- Reporte detallado de actividades y performance de Agente , llamadas entrantes y llamadas de Campañas salientes
- Funciones Administrativas Web de la plataforma
- Supervisión y control remoto de la plataforma
- Diferentes niveles de accesos y privilegios customizables
- Marcador de Llamadas Salientes

### Especificaciones Técnicas

- Arquitectura cliente servidor
- Servidores Linux ( CentOS 7)
- Redundancia/Alta Disponibilidad
- Canales de voz SIP

### Llamadas Entrantes

- IVR características
	- o Fácil remodelación de enrutamiento de llamadas
	- o Enrutamiento basado en estadísticas
	- o WebServices cliente SOAP / REST
	- o TTS Amazon / Google / Azure
	- o Datos en tiempo real
	- o Crear condiciones llamada única / múltiple
	- o Interacción de llamadas DTMF
	- o Transferir llamadas entre IVR's
	- o Exportación / importación de IVR desde la interfaz
- Agents API
- Manager API
- Dashboard customizable
- Estadísticas en tiempo real , accesible local o remotamente en cualquier instante
- Configuración de Troncales SIP
- Herramienta gráfica de creación de IVRs con fácil uso de "drag and drop"
- ACD Web Chat
- Email
- Social Media ( Twitter / Facebook / Messenger)
- SMS
- AWA Agent Web Application
- WebRTC incorporado en AWA
- Manejo y control centralizado
- Capacidad de Centro de Contacto Virtual
- Balanceo de Carga en múltiples Gateway
- Fácil configuración e implementación
- Distribución ACD
	- o Distribución ACD por habilidades de agentes o agente más inactivo o agente menos ocupado
	- o Múltiples mensajes en espera
	- o Anuncios de cola periodicamente
	- o Anuncios de tiempo de espera
	- o Priorización de llamadas en la cola
	- o Mostrar POPUP
	- o Datos en tiempo real
	- o Distribución no forzadas
	- o o Salir de las opciones de cola
	- o Correo de voz (Correo de voz para enviar por correo electrónico por demanda)
	- o Cola Virtual (CallBack por demanda)

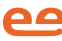

# aheeva

## Aheeva CCS Funcionalidades

### Llamadas Salientes

- Cuatro modos de marcación:
	- o Predictivo
	- o Vista previa
	- o Progresivo
	- o Blaster/Robot/Broadcast
- Operación de múltiples campañas y múltiples listas de llamadas
- Reglas y filtros de remarcado
- Asignación dinámica de listas de llamadas a campañas
- Call-back Personal y/o Campaña

#### Web Chat

- ICR características
	- o Fácil remodelación del enrutamiento de chat
	- o Elementos de enrutamiento de estadísticas
	- o WebServices cliente SOAP / REST
	- o Datos de rendimiento en tiempo real
	- o Recuperar historial de la base de datos
	- o Crear condiciones de ruta de chat único / múltiple
	- o Exportación / importación de ICR de chat
- Lista de No Llamar, global y local
- Identificador (ANI) por campaña
- Horas de marcado por campaña
- API para iniciar / detener campañas
- API para cambiar el tiempo de marcación
- API para cambiar el modo de marcación de campaña
- API para agregar y bloquear números en la lista de llamadas
- Creador de POPUP
- Distribución ACD
	- o Distribución agente mas inactivo o agente menos ocupado
	- o Múltiples niveles de mensajes en espera
	- o Priorización de chats en la cola
	- o Datos de rendimiento en tiempo real
	- o Establecer el número de sesiones de chat simultáneas por agente
- Los agentes pueden transferir chat a otro agente o supervisor
- Sesión de chat en conferencia
- El supervisor puede monitorear en vivo, enviar mensajes y unirse a la sesión de chat
- Respuestas pregrabadas globales y respuestas para cada línea de negocios

#### E-mail

- Crear múltiples cuentas de correo electrónico IMAP / SMTP
- Recibir correos electrónicos entrantes y colocarlos en cola
- Distribuir correos electrónicos a agentes basados en habilidades o grupo de agentes
- Enviar correo electrónico desde la aplicación web del agente
- Recibir / Enviar archivos en E-mail
- Generar plantillas de respuesta E-mail
- Recuperar correos electrónicos históricos desde la aplicación del agente
- Generar informes históricos de correo entrante y saliente

# aheeva

## Aheeva CCS Funcionalidades

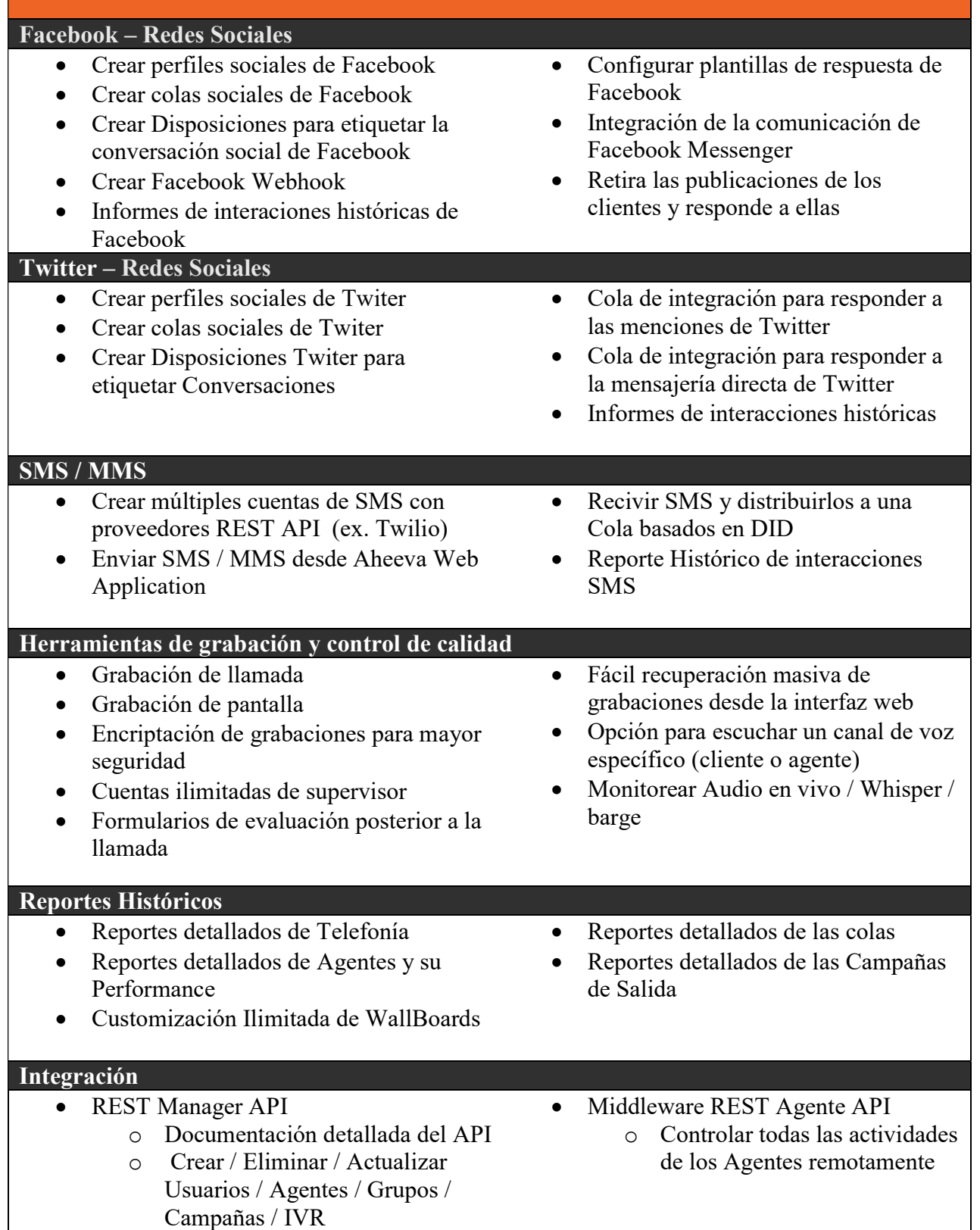